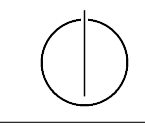

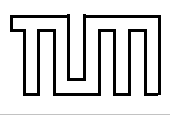

# Übung zur Vorlesung Einführung in die Informatik 2 für Ingenieure (MSE) Alexander van Renen (renen@in.tum.de) <http://db.in.tum.de/teaching/ss20/ei2/>

### Blatt Nr. 9

Dieses Blatt wird am Montag, den 29. July 2020 besprochen.

Tool zum Üben der relationalen Algebra: <https://tools.db.in.tum.de/ira/>. SQL-Schnittstelle: <http://hyper-db.de/interface.html>.

## Aufgabe 1: Join Taxonomie

Listen Sie alle Ihnen bekannten Join-arten auf und Überlegen Sie sich wie diese sich voneinander unterscheiden: Equi-join, Outer-Join, Cross-Join, Inner-Join, Semi-Join, ...

### Aufgabe 2: SQL

Formulieren Sie die folgenden Anfragen auf dem Universitätsschema in Relationenalgebra:

Geben Sie Paare von Studenten(-Namen) an, die sich aus der Vorlesung Grundzüge kennen.

Formulieren Sie folgende Anfragen auf dem Universitätsschema in SQL:

Finden Sie die Studenten, die Vorlesungen hören, die auch Fichte hört.

#### Aufgabe 3: SQL

Formulieren Sie folgende Anfrage auf dem Universitätsschema in SQL:

Alle Studenten müssen ab sofort alle Vorlesungen von Sokrates hören. Formulieren Sie einen SQL-Befehl (insert statement), der diese Operation ausführt.